<span id="page-0-2"></span>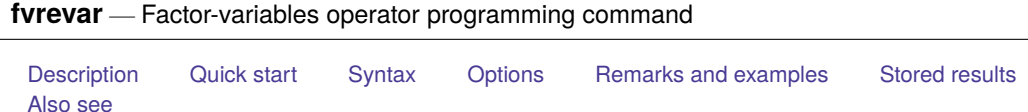

# <span id="page-0-0"></span>**Description**

fvrevar creates a variable list that includes equivalent, temporary variables in place of the factor variables, interactions, or time-series–operated variables in *[varlist](https://www.stata.com/manuals/u11.pdf#u11.4varnameandvarlists)*. The resulting variable list can be used by commands that do not otherwise support factor variables or time-series–operated variables. The resulting list also could be used in a program to speed execution at the cost of using more memory.

# <span id="page-0-1"></span>**Quick start**

Create temporary indicator variables for the levels of categorical variable a and store names in r(varlist)

fvrevar i.a

- Create temporary variables corresponding to the levels of a, b, and their interaction fvrevar i.a##i.b
- Same as above, and create a temporary variable for the lag of x using [tsset](https://www.stata.com/manuals/tstsset.pdf#tstsset) data fvrevar i.a##i.b L.x
- Return the list of unoperated variables  $(a, b, and x)$  in  $r(\text{varlist})$ fvrevar i.a##i.b L.x, list
- Create new variables  $a=1$ ,  $a=2$ , ..., corresponding to the levels of a fvrevar  $i.a, stub(a_+)$
- Create new variables  $ab_1$ ,  $ab_2$ , ..., corresponding to the levels of the interaction between a and b fvrevar i.a#i.b, stub(ab\_)

## <span id="page-1-0"></span>**Syntax**

fvrevar [ *[varlist](https://www.stata.com/manuals/u11.pdf#u11.4varnameandvarlists)* ][*if* ] [*[in](https://www.stata.com/manuals/u11.pdf#u11.1.4inrange)* ] [ , substitute tsonly list stub(*stub*) ]

<span id="page-1-1"></span>You must tsset your data before using fvrevar if *varlist* contains time-series operators; see [TS] **[tsset](https://www.stata.com/manuals/tstsset.pdf#tstsset)**. collect is allowed; see **[**U**[\] 11.1.10 Prefix commands](https://www.stata.com/manuals/u11.pdf#u11.1.10Prefixcommands)**.

## **Options**

- substitute specifies that equivalent, temporary variables be substituted for any factor variables, interactions, or time-series–operated variables in *[varlist](https://www.stata.com/manuals/u11.pdf#u11.4varnameandvarlists)*. substitute is the default action taken by fvrevar; you do not need to specify the option.
- tsonly specifies that equivalent, temporary variables be substituted for only the time-series–operated variables in *[varlist](https://www.stata.com/manuals/u11.pdf#u11.4varnameandvarlists)*.
- list specifies that all factor-variable operators and time-series operators be removed from *[varlist](https://www.stata.com/manuals/u11.pdf#u11.4varnameandvarlists)* and the resulting list of base variables be returned in  $r$  (varlist). No new variables are created with this option.
- <span id="page-1-2"></span>stub(*stub*) specifies that fvrevar generate named variables instead of temporary variables. The new variables will be named *stub#*.

## **Remarks and examples**

fvrevar might create no new variables, one new variable, or many new variables, depending on the number of factor variables, interactions, and time-series operators appearing in *varlist*. Any new variables created are temporary. The new, equivalent varlist is returned in  $r$  (varlist). The new varlist corresponds one to one with the original *varlist*.

### Example 1

Typing

```
. use https://www.stata-press.com/data/r19/auto2
. fvrevar i.rep78 mpg turn
```
creates five temporary variables corresponding to the levels of rep78. No new variables are created for variables mpg and turn because they do not contain factor-variable or time-series operators.

The resulting variable list is

```
. display "'r(varlist)'"
-000000 -0000001 -0000002 -0000003 -0000004 mpg turn
```
(Your temporary variable names may be different, but that is of no consequence.)

Temporary variables automatically vanish when the program concludes.

◁

### Example 2

Suppose we want to create temporary variables for specific levels of a factor variable. To do this, we can use the parenthesis notation of factor-variable syntax.

. fvrevar i(2,3)bn.rep78 mpg

creates two temporary variables corresponding to levels 2 and 3 of rep78. Notice that we specified that neither level 2 nor 3 be set as the base level by using the bn notation. If we did not specify bn, level 2 would have been treated as the base level.

The resulting variable list is

```
. display "'r(varlist)'"
-000005 -0000002 mpg
```
We can see the results by listing the new variables alongside the original value of rep78.

```
. list rep78 'r(varlist)' in 1/5
```
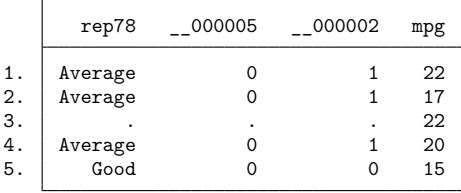

If we had needed only the base-variable names, we could have specified

```
. fvrevar i(2,3)bn.rep78 mpg, list
. display "'r(varlist)'"
mpg rep78
```
The order of the list will probably differ from that of the original list; base variables are listed only once.

Example 3

Now let's assume we have *varlist* containing both an interaction and time-series–operated variables. If we want to create temporary variables for the entire equivalent *varlist*, we can specify fvrevar with no options.

```
. generate t = n. tsset t
       time variable: t, 1 to 74
               delta: 1 unit
. fvrevar c.turn#i(2,3).rep78 L.mpg
```
The resulting variable list is

```
. display "'r(varlist)'"
-.000006 -.000007 -.000008
```
If we want to create temporary variables only for the time-series–operated variables, we can specify the tsonly option.

```
. fvrevar c.turn#i(2,3).rep78 L.mpg, tsonly
```
The resulting variable list is

```
. display "'r(varlist)'"
2.rep78#c.turn 3.rep78#c.turn __000008
```
Notice that fvrevar returned the expanded factor-variable list with the tsonly option.

#### □ Technical note

fvrevar, substitute avoids creating duplicate variables. Consider

. fvrevar i.rep78 turn mpg i.rep78

i.rep78 appears twice in the varlist. fvrevar will create only one set of new variables for the five levels of rep78 and will use these new variables once in the resulting r(varlist). Moreover, fvrevar will do this even across multiple calls:

```
. fvrevar i.rep78 turn mpg
. fvrevar i.rep78
```
i.rep78 appears in two separate calls. At the first call, fvrevar creates five temporary variables corresponding to the five levels of rep78. At the second call, fvrevar remembers what it has done and uses the same temporary variables for i.rep78.

### <span id="page-3-0"></span>**Stored results**

f v revar stores the following in  $r()$ :

Macros

 $r(\text{varlist})$  the modified variable list or list of base-variable names

### <span id="page-3-1"></span>**Also see**

- [TS] **[tsrevar](https://www.stata.com/manuals/tstsrevar.pdf#tstsrevar)** Time-series operator programming command
- [P] **[fvexpand](https://www.stata.com/manuals/pfvexpand.pdf#pfvexpand)** Expand factor varlists
- [P] **[syntax](https://www.stata.com/manuals/psyntax.pdf#psyntax)** Parse Stata syntax
- [P] **[unab](https://www.stata.com/manuals/punab.pdf#punab)** Unabbreviate variable list
- **[**U**[\] 11 Language syntax](https://www.stata.com/manuals/u11.pdf#u11Languagesyntax)**
- **[**U**[\] 11.4.4 Time-series varlists](https://www.stata.com/manuals/u11.pdf#u11.4.4Time-seriesvarlists)**

#### **[**U**[\] 18 Programming Stata](https://www.stata.com/manuals/u18.pdf#u18ProgrammingStata)**

Stata, Stata Press, Mata, NetCourse, and NetCourseNow are registered trademarks of StataCorp LLC. Stata and Stata Press are registered trademarks with the World Intellectual Property Organization of the United Nations. StataNow is a trademark of StataCorp LLC. Other brand and product names are registered trademarks or trademarks of their respective companies. Copyright © 1985–2025 StataCorp LLC, College Station, TX, USA. All rights reserved.

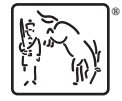

For suggested citations, see the FAQ on [citing Stata documentation.](https://www.stata.com/support/faqs/resources/citing-software-documentation-faqs/)

 $\Box$ 

◁